## **PART 1 Step-by-Step - Use MiRo simulator to output the range detected by the Sonar Range Sensor.**

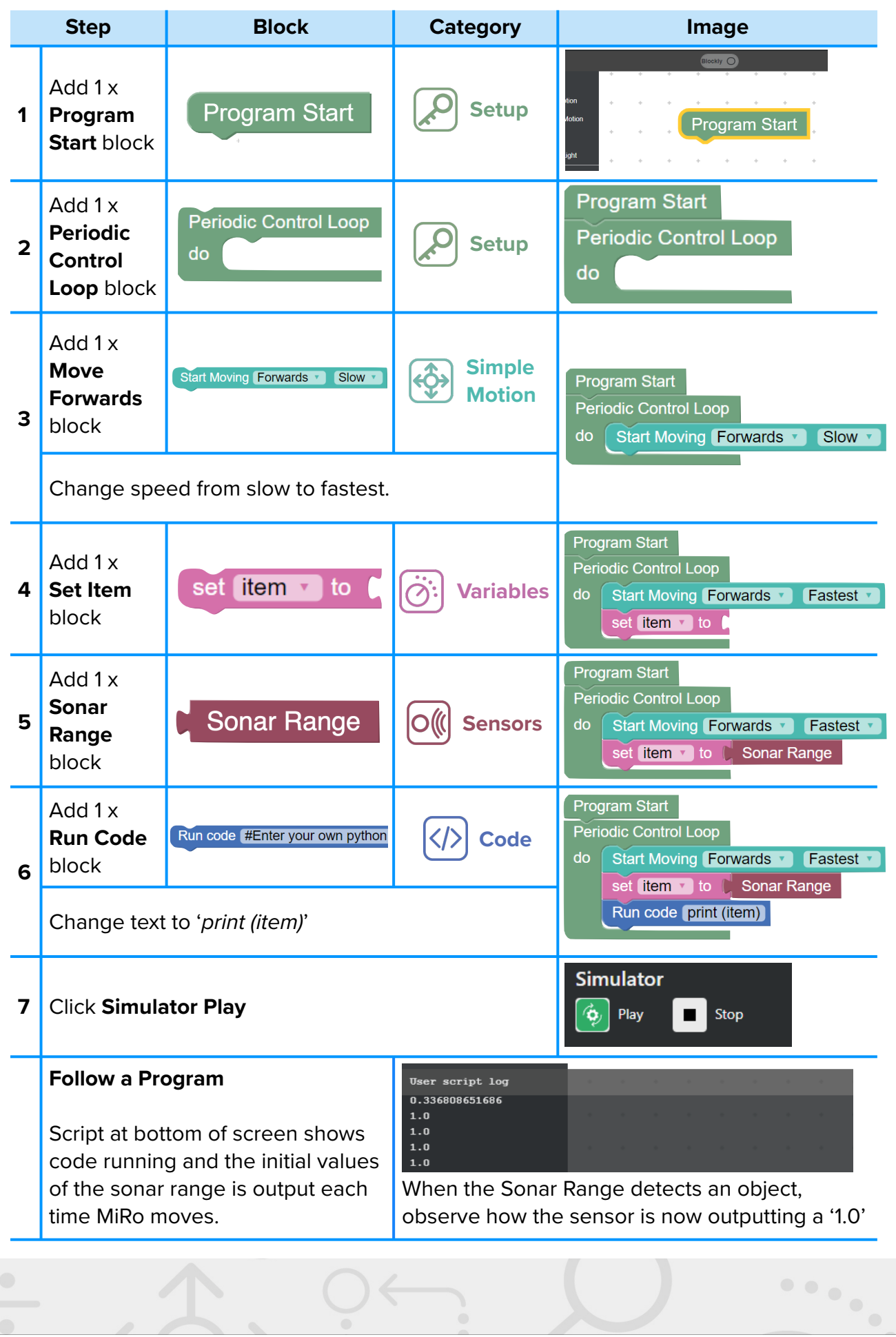

----

## **PART 2 Step-by-Step - Simulate MiRo to move around and stay within the area given.**

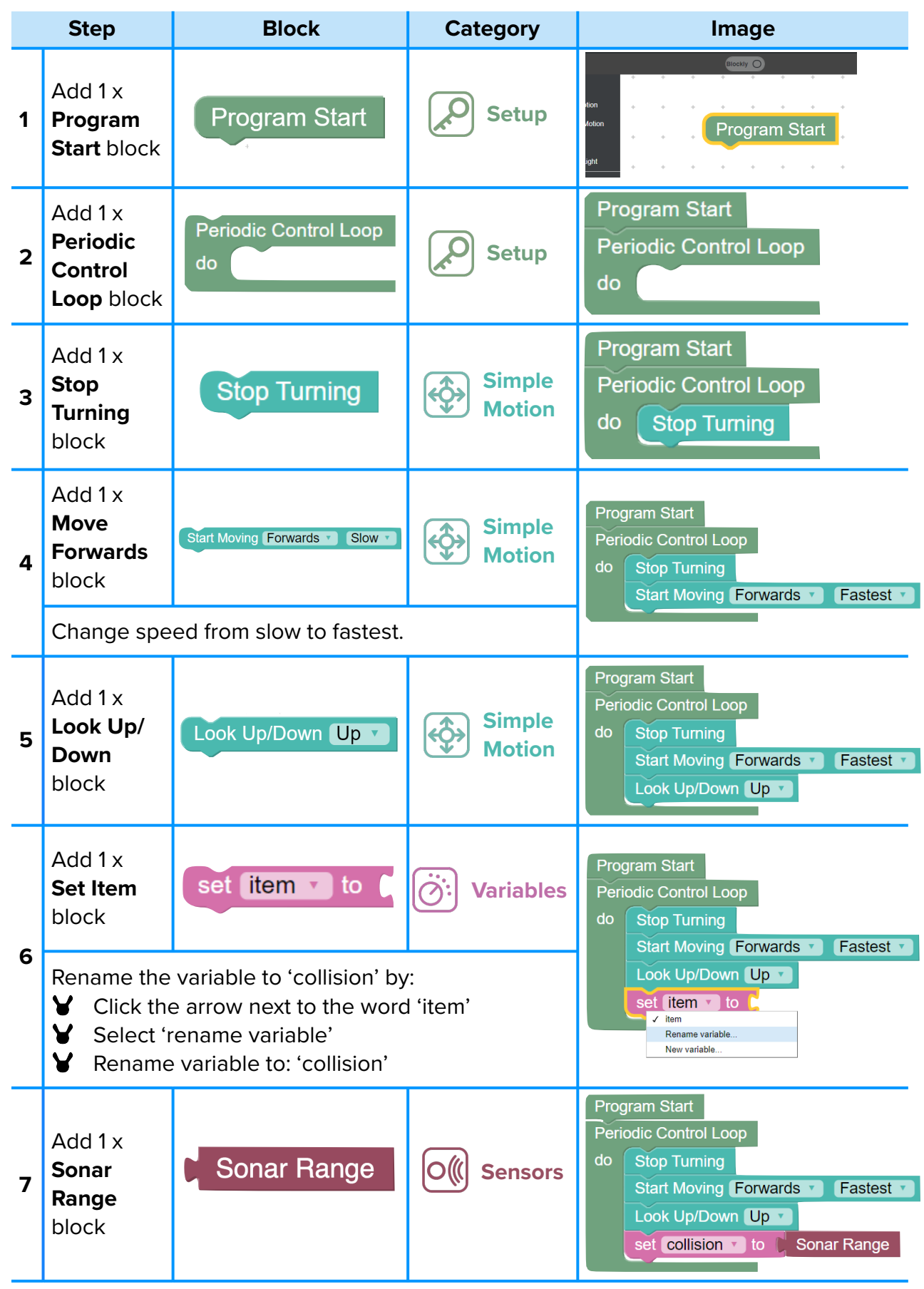

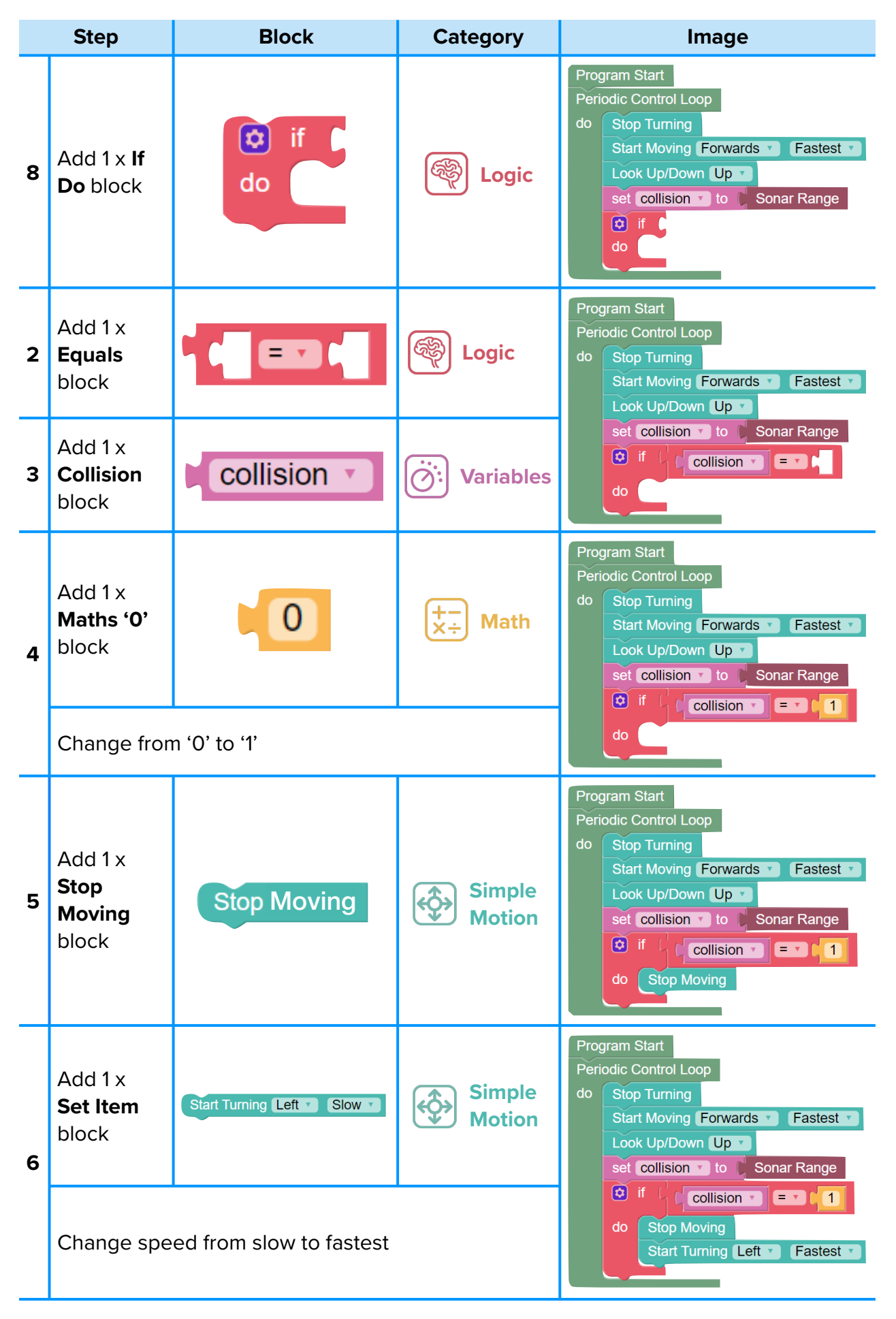

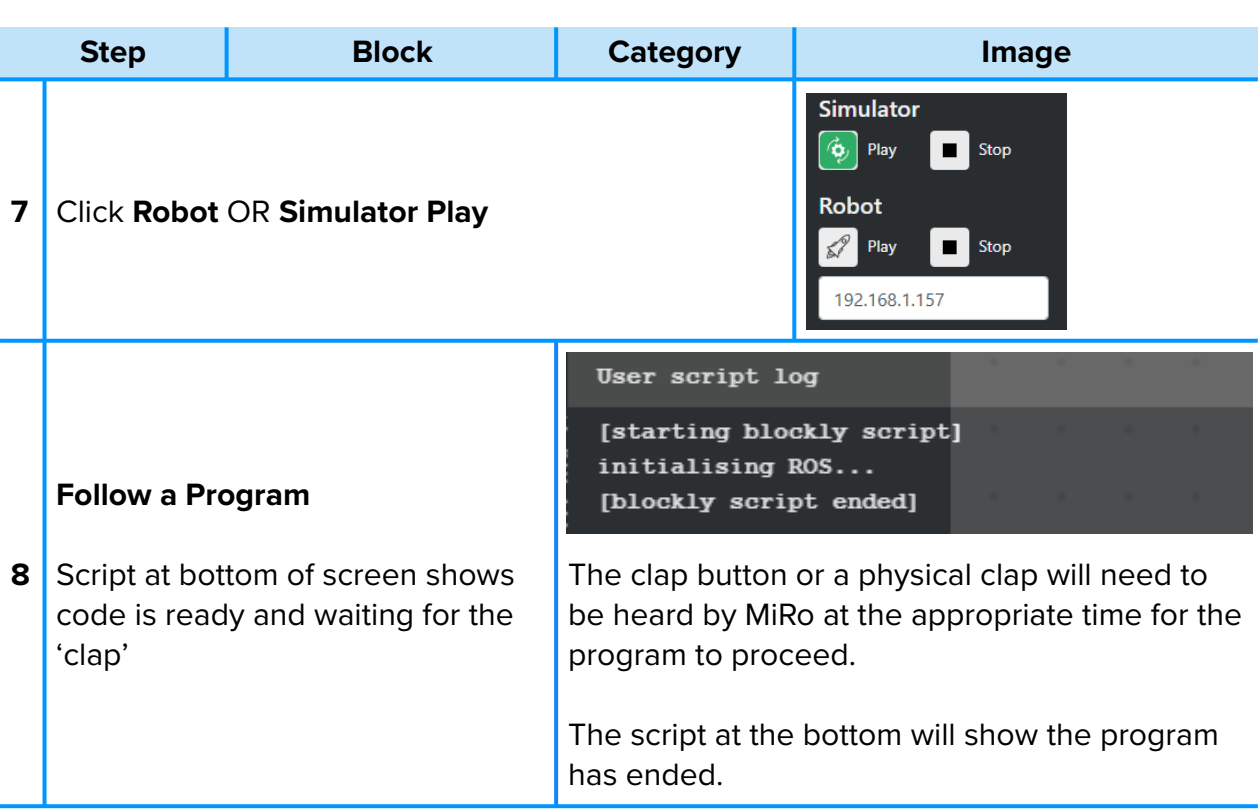

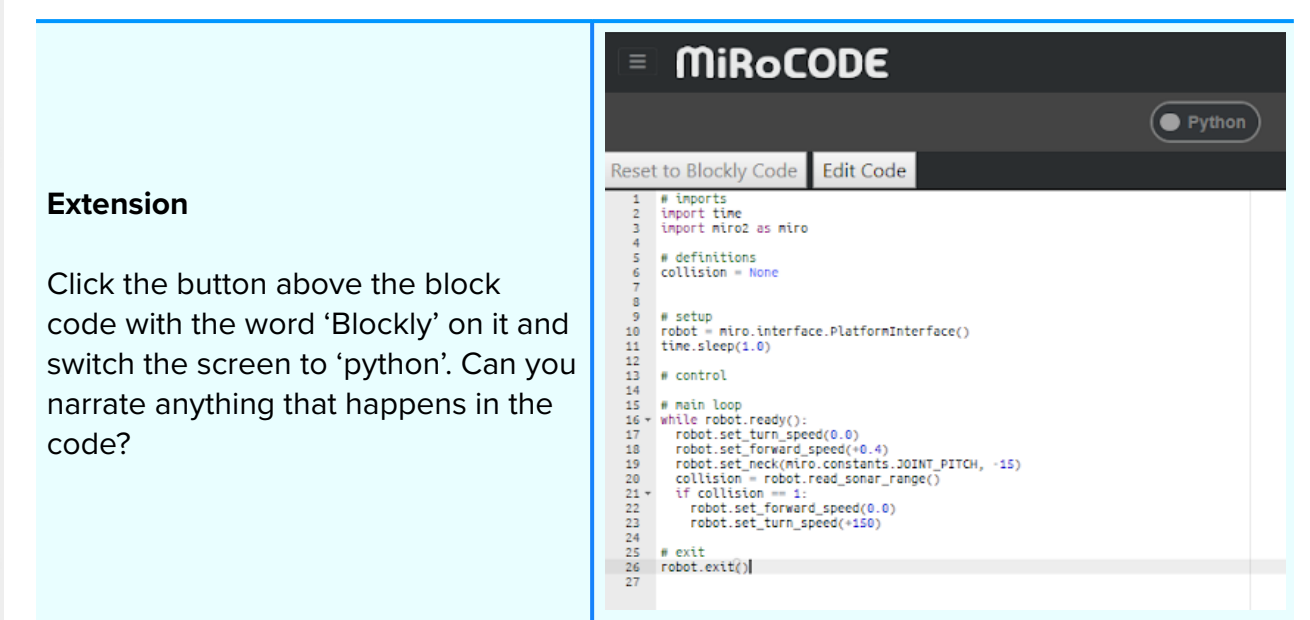